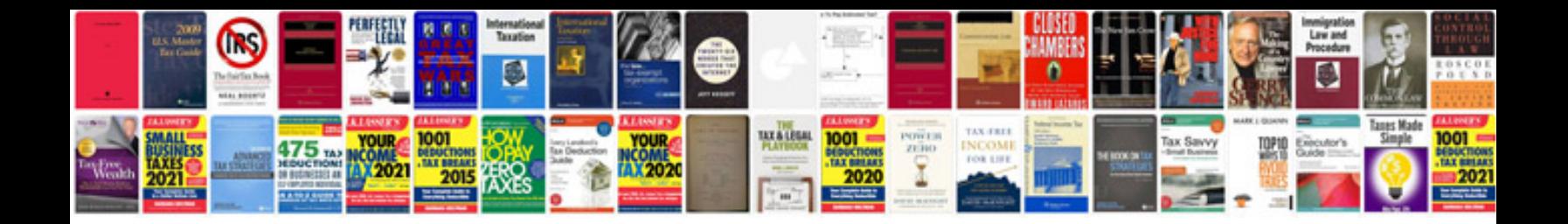

**How to convert jpeg image to format**

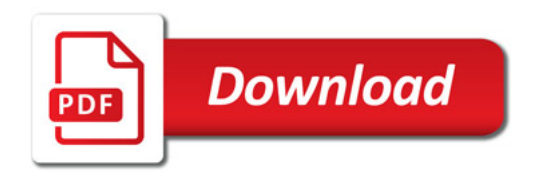

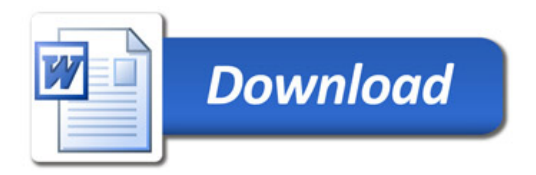